> <span id="page-0-0"></span>Dans ce document, la description des classes de l'API ne prétend aucunement être exhaustive. Reportez-vous à l'API en question pour connaître tous les détails de cette classe.

> > K ロ ▶ K @ ▶ K 할 ▶ K 할 ▶ ... 할 ... ⊙ Q @

[I. notion de](#page-2-0) processus

[II. Les threads](#page-4-0)

[III. Gestion des](#page-15-0) threads

[IV. Exercices](#page-35-0)

### Chapitre III – Thread

K ロ ▶ K @ ▶ K 할 ▶ K 할 ▶ | 할 | © 9 Q @

• [I. notion de processus](#page-2-0)

[I. notion de](#page-2-0) processus

[II. Les threads](#page-4-0)

[III. Gestion des](#page-15-0) threads

[IV. Exercices](#page-35-0)

### Chapitre III – Thread

K ロ ▶ K @ ▶ K 할 ▶ K 할 ▶ | 할 | © 9 Q @

• [I. notion de processus](#page-2-0)

• [II. Les threads](#page-4-0)

<span id="page-2-0"></span>

[I. notion de](#page-2-0) processus

[II. Les threads](#page-4-0)

[III. Gestion des](#page-15-0) threads

[IV. Exercices](#page-35-0)

## Chapitre III – Thread

K ロ ▶ K @ ▶ K 할 ▶ K 할 ▶ | 할 | © 9 Q @

- [I. notion de processus](#page-2-0)
- [II. Les threads](#page-4-0)
- **III.** Gestion des threads

[I. notion de](#page-2-0) processus

[II. Les threads](#page-4-0)

[III. Gestion des](#page-15-0) threads

[IV. Exercices](#page-35-0)

## Chapitre III – Thread

K ロ ▶ K @ ▶ K 할 ▶ K 할 ▶ | 할 | © Q Q Q

- [I. notion de processus](#page-2-0)
- o [II. Les threads](#page-4-0)
- **III.** Gestion des threads
- <span id="page-4-0"></span> $\bullet$  [IV. Exercices](#page-35-0)

#### [I. notion de](#page-2-0) processus

[II. Les threads](#page-4-0)

[III. Gestion des](#page-15-0) threads

[IV. Exercices](#page-35-0)

### Les Threads : notion de processus

Un processus est un programme en cours d'exécution. Le système d'exploitation alloue à chaque processus une partie de mémoire (pour stocker ses instructions, variables, ...) et il lui associe des informations (identifieur, priorités, droits d'accès ...). Un processus s'exécute sur un processeur du système. Il a besoin de ressources : le processeur qui l'exécute, de la mémoire, des entrées sorties. Certaines ressources ne possèdent qu'un point d'accès et ne peuvent donc être utilisées que par un processus à la fois (par exemple, une imprimante).

<span id="page-5-0"></span>On dit alors que les processus sont en exclusion mutuelle s'ils partagent une même ressource qui est dite critique. Il est nécessaire d'avoir une politique de synchronisation pour de telle ressource partagée.

**KORK EXTERNE PROVIDE** 

#### [I. notion de](#page-2-0) processus

[II. Les threads](#page-4-0)

[III. Gestion des](#page-15-0) threads

[IV. Exercices](#page-35-0)

### notion de processus

Par exemple concernant l'impression, il y a un processus qui gère les demandes et la file d'attente de ces demandes. Un tel processus -  $\langle \rangle$  invisible  $\gg$  - toujours en fonctionnant tant que le système fonctionne est appelé un démon.

Un démon - deamon - est un processus qui s'exécute en tâche de fond comme le service d'impression. En général un démon est lancé par le système d'exploitation au démarrage et stoppe à l'arrêt du système. Un processus peut être :

- en cours d'exécution running
- **•** prêt à s'exécuter mais sans processeur libre pour l'exécuter
- · bloqué (par manque de ressources)

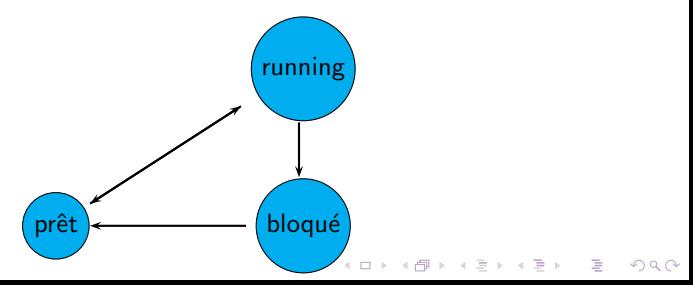

### Les threads

**KORK EXTERNE PROVIDE** 

#### [Programmation](#page-0-0) Orientée Objet avanc´ee avec Java

[I. notion de](#page-2-0) processus

#### [II. Les threads](#page-4-0)

1. Hériter de la classe Thread 2. implémenter l'interface Runnable

[III. Gestion des](#page-15-0) threads

[IV. Exercices](#page-35-0)

Un thread ou processus léger est un processus à l'intérieur d'un processus.

En Java, lorsqu'on lance la machine virtuelle pour exécuter un programme, on lance un processus; ce processus est composé de plusieurs threads : le thread principal (qui correspond au main) et d'autres threads comme le ramasse-miettes.

Donc un processus est composé de plusieurs threads (ou tâches) et va devoir partager ses ressources entre ses différents threads. En Java on a deux moyens de créer un thread :

- **■** étendre la classe Thread : on aura alors un objet qui contrôle une tâche.
- **2** implémenter l'interface Runnable : on aura lors un objet qui représente le code à exécuter.

[I. notion de](#page-2-0) processus

[II. Les threads](#page-4-0)

#### 1. Hériter de la classe Thread

2. implémenter l'interface Runnable

[III. Gestion des](#page-15-0) threads

[IV. Exercices](#page-35-0)

### Hériter de la classe Thread

**KORK EXTERNE PROVIDE** 

Lorsque l'on hérite de la classe Thread, il faut réécrire la méthode void run() pour qu'elle exécute le comportement attendu. Puis une fois un objet de type Thread créé, cet objet peut invoquer la méthode void start() de la classe Thread qui elle-même invoque la méthode run() réécrite.

### Exemple

**KORK ERRY A BY A BY A GAR** 

[I. notion de](#page-2-0) processus

[II. Les threads](#page-4-0)

1. Hériter de la classe Thread

[Programmation](#page-0-0) Orientée Objet avancée avec Java

2. implémenter l'interface Runnable

[III. Gestion des](#page-15-0) threads

[IV. Exercices](#page-35-0)

```
class Test Thread extends Thread{
   String s :
   public Test Thread (String s) { this s=s; }
   public void run() {
      while (true) {
          System.out.println(s);
          try \{ sleep (100);\text{catch}(\text{InterruotedException e})} }
}
public class TicTac {
   public static void main (String arg []) {
      Thread tic=new TestThread("TIC");
      Thread tac=new Test Thread ("TAC");
      t ic. start ();
      tac . start();
   }
}
```
A l'exécution on a un affichage continu de TIC TAC .... qui fait régulièrement une pause de 100 millisecondes.

[I. notion de](#page-2-0) processus

[II. Les threads](#page-4-0)

#### 1. Hériter de la classe Thread

2. implémenter l'interface Runnable

[III. Gestion des](#page-15-0) threads

<span id="page-10-0"></span>[IV. Exercices](#page-35-0)

### Aperçu de la classe Thread

**KORK ERRY A BY A BY A GOOD** 

### • constantes

- $\bullet$  static int MAX\_PRIORITY : priorité maximale = 10
- $\bullet$  static int MIN PRIORITY : priorité minimale = 1
- $\bullet$  static int NORM PRIORITY : priorité normale = 5

[I. notion de](#page-2-0) processus

[II. Les threads](#page-4-0)

#### 1. Hériter de la classe Thread

2. implémenter l'interface Runnable

[III. Gestion des](#page-15-0) threads

[IV. Exercices](#page-35-0)

- **a** constructeurs
	- $\bullet$  Thread();
	- Thread(Runnable cible, String nom)
	- $\bullet$ . . . .
- **a** méthodes
	- void start() invoque la méthode run
	- void run() : exécute le thread et peut lancer InterruptedException
	- $\bullet$  int getPriority() : renvoie le niveau de priorité
	- static Thread currentThread() : renvoie le thread en cours d'exécution
	- static void sleep(long millis) : suspend l'activité du thread en cours d'exécution pendant millis millseconde
	- static void yield() : suspend l'activité du thread en cours d'exécution et permet aux autres threads de s'exécuter
	- void join() : attend la fin de l'objet Thread qui l'invoque
	- $\bullet$  void interrupt() : interrompt this
	- $\bullet$  static boolean interrupted() : teste si le thread courant a été interrompu
	- $\bullet$  booleanisInterrupted() : test si this a été interrompu
	- boolean isAlive() : renvoie vrai si le thread n'a pas fini
	- String toString() : renvoie le nom du thread, sa priorité, son groupe de la classe ThreadGroup**KORK ERRY A BY A BY A GAR**

### Exemple

**KORK ERRY A BY A BY A GOOD** 

[Programmation](#page-0-0) Orientée Objet avanc´ee avec Java

[I. notion de](#page-2-0) processus

```
II. Les threads
```
1. Hériter de la classe Thread

2. implémenter l'interface Runnable

[III. Gestion des](#page-15-0) threads

[IV. Exercices](#page-35-0)

```
public class MaTache{
public static void main (String [] arg) throws Interrupted Exception {
System.out.println (Thread.currentThread());
Thread tachelnitiale = Thread current Thread ():
tache Initiale . setName (" tache initiale") ;
Thread sleep (1000): // sleep est une méthode de classe
System . out . println(i) tachelnitiale) ;
\overline{11} le nom du thread a été changé mais pas le nom de son groupe
System . out . println (tachelnitiale, is Alive ()) ;
Thread maTache = new Thread ():
maTache setName ("ma tache")\overrightarrow{ }System . out . println (maTache) :
System.out.println (maTache, is Allive (1):}
}
```
A l'exécution on a  $\cdot$ Thread[main,5,main] Thread[tache initiale,5,main] true Thread[ma tache,5,main] false

[I. notion de](#page-2-0) processus

[II. Les threads](#page-4-0)

1. Hériter de la classe Thread

2. implémenter l'interface Runnable

[III. Gestion des](#page-15-0) threads

[IV. Exercices](#page-35-0)

### implémenter l'interface Runnable

L'interface Runnable contient uniquement la méthode run() qui est à implémenter.

Pour lancer un thread avec une classe implémentant Runnable on utilise le constructeur de la classe Thread qui prend en param`etre un objet Runnable.

**KORK EXTERNE PROVIDE** 

### Exemple

**KED KAD KED KED E MAA** 

```
I. notion de
processus
II. Les threads
1. Hériter de la
classe Thread
2. implémenter
l'interface
Runnable
III. Gestion des
IV. Exercices
                    class Test Thread 2 implements Runnable{
                        String s;
                        public TestThread2(String s){this.s=s; }public void run() {
                           while (true) {
                               System . out . println (s) ;
                               try \{ Thread. sleep (100):\catch (Interrupted Exception e) {}
                    }}}
                    public class TicTac2 {
                        public static void main (String arg []) {
                           Thread tic=new Thread (new Test Thread 2("TIC"));
                           Thread tac=new Thread (new Test Thread 2("TAC"));
                           tic . start();
                           tac . start();
                        }
                     }
```
[Programmation](#page-0-0) Orientée Objet avancée avec Java

threads

## la méthode join()

**KORK ERRY A BY A BY A GOOD** 

[I. notion de](#page-2-0) processus

[II. Les threads](#page-4-0)

1. Hériter de la classe Thread

2. implémenter l'interface Runnable

[III. Gestion des](#page-15-0) threads

[IV. Exercices](#page-35-0)

La méthode  $\varphi$ ioin $()$  de la classe Thread invoquée par un objet Thread t met en attente le thread en cours d'exécution jusquà ce que t soit terminé.

<span id="page-15-0"></span>La méthode join() lance une exception de type InterruptedException il faut donc l'utiliser dans un bloc try catch.

#### [I. notion de](#page-2-0) processus

```
II. Les threads
```
1. Hériter de la classe Thread

2. implémenter l'interface Runnable

[III. Gestion des](#page-15-0) threads

[IV. Exercices](#page-35-0)

## la méthode join()

 $\mathbf{A} \equiv \mathbf{A} + \mathbf{A} + \mathbf{B} + \mathbf{A} + \mathbf{B} + \mathbf{A} + \mathbf{B} + \mathbf{A} + \mathbf{B} + \mathbf{A} + \mathbf{B} + \mathbf{A} + \mathbf{B} + \mathbf{A} + \mathbf{B} + \mathbf{A} + \mathbf{B} + \mathbf{A} + \mathbf{B} + \mathbf{A} + \mathbf{B} + \mathbf{A} + \mathbf{B} + \mathbf{A} + \mathbf{B} + \mathbf{A} + \mathbf{B} + \mathbf{A} + \mathbf{B} + \mathbf{A} + \math$ 

 $2Q$ 

```
class Test Thread extends Thread{
   String s;
   public Test Thread (String s) { this . s=s; }
   public void run() {
      for (int i =1; i \le 2; i++) {
           System . out . print (s+ \frac{n}{2}) :
           trv \{ s \} sleep (100); \}\text{catch} (Interrupted Exception e)\{3\}} }
}<br><mark>public class</mark> TicTac3 {
   public static void main (String arg [1] {
       Thread tic=new TestThread("TIC");
       Thread tac=new Test Thread \overline{C} TAC" \overline{C}t i c . start () :
       tac. start():
       try{i c. join ()};
        \catch (Interrupted Exception e) { }
        System.out.println ("c'est fini"'):
   }
}
```
### Exécution

#### [I. notion de](#page-2-0) processus

```
II. Les threads
```
1. Hériter de la classe Thread

2. implémenter l'interface Runnable

[III. Gestion des](#page-15-0) threads

} } }

} }

 $t$  ic. start  $()$  :  $tac. start()$ :  $try{$ i c . join ()};

[IV. Exercices](#page-35-0)

```
class Test Thread extends Thread{
   String s;
   public Test Thread (String s) { this . s=s; }
   public void run()for (int i =1; i \le 2; i++) {
          System . out . print (s+ \frac{n}{2}) :
          trv \{ sleep (100);
          \text{catch} (Interrupted Exception e)\{3\}public class TicTac3 {
   public static void main (String arg []) {
       Thread tic=new Test Thread ("TIC");
      Thread tac=new Test Thread \overline{C} TAC" \overline{1}:
```
 $\catch$  (Interrupted Exception e) { }  $S$ ystem.out.println  $("c'est fini"')$ :

Exécution TIC TAC TIC TAC c'est fini remarque : sans l'instruction join() l'affichage de≪ c'est fini  $\gg$  se fait avant

la méthode join()

**KORK ERRY A BY A BY A GAR** 

[I. notion de](#page-2-0) processus

[II. Les threads](#page-4-0)

[III. Gestion des](#page-15-0) threads

1. [synchronized](#page-15-0) 2. [wait\(\) et](#page-26-0) notify()

[IV. Exercices](#page-35-0)

# Gestion des threads avec synchronized

Les threads peuvent partager des ressources. Il faut alors s'assurer que cette ressource ne sera utilisée que par un seul thread en même temps.

Pour cela on utilise un mécanisme de verrou : tout objet (ou tableau) possède un verrou qui peut être ouvert ou fermé. Un thread t1 peut fermer un verrou sur un objet (si le verrou n'est pas déjà fermé) et lorsqu'il termine la portion de code verrouillée il rouvre le verrou. Pour éviter qu'un autre thread t2 ne puisse exécuter une portion de code sur l'objet verrouillé il faut que cette portion de code ait le même mécanisme de verrou sur cet objet.

On parle alors de synchronisation entre t1 et t2 et on utilise le mot synchronized à cet effet.

On peut synchroniser

- $\bullet$  une méthode m : synchronized void m() ici this est l'objet sur lequel le verrou est posé
- un objet o : synchronized(o)...instructions ... ici o est l'objet sur lequel le verrou est posé **KORK ERRY A BY A BY A GOOD**

[I. notion de](#page-2-0) processus

[II. Les threads](#page-4-0)

[III. Gestion des](#page-15-0) threads

1. [synchronized](#page-15-0) 2. [wait\(\) et](#page-26-0) notify()

[IV. Exercices](#page-35-0)

### Gestion des threads

**KORK EXTERNE PROVIDE** 

Pendant l'exécution d'une portion de code marqué synchronized par un thread t1, tout autre thread t2 tentant d'exécuter une portion de code marquée synchronized relative au même objet est suspendu. Remarques :

- attention une méthode non synchronisée peut modifier this même si this est verrouillée par une méthode synchronisée
- une méthode statique peut être synchronisée, elle verrouille alors sa classe empêchant une autre méthode statique de s'exécuter pendant sa propore exécution
- une méthode statique synchronisée n'empêche pas les modifications sur les instances de la classe par des méthodes d'instance.

[I. notion de](#page-2-0) processus

[II. Les threads](#page-4-0)

[III. Gestion des](#page-15-0) threads

1. [synchronized](#page-15-0) 2. [wait\(\) et](#page-26-0)

notify()

[IV. Exercices](#page-35-0)

### Exemple sans synchronisation

```
public class CompteJoint{
String nomH:
String nomF:
String numCompte;
int solde=0;
public CompteJoint(String sH, String sF, String numC){
numComplete=numC; nomH= sH; nomF = sF; }
public String toString (){return ("le compte de " + nomH + " et "+ nomF + " numéro :"+numCompte )
public void depot (int somme) {
int resultat = solde;
try{Thread.sleep(100);}/ temps de traitement
\text{catch} (Exception e){}
s o l d e = somme + resultat;
System . out . println ("depot de " + somme):
31111public class GuichetBanque extends Thread {
Compte Joint ci :
int id:
public Guichet Banque (Compte Joint cj, int n) { this . ci=ci : this . id=n: }
public void run()System.out.println ("début de la transaction sur "+
c j + " au guide het numéro " + id );cj.depot (100);
        System . out . println (" fin de la transaction sur "+
c j + " au guichet numéro " + id );
}}
```
**KORK ERRY A BY A BY A GAR** 

```
Programmation
 Orientée Objet
 avancée avec
     Java
I. notion de
processus
II. Les threads
III. Gestion des
threads
1.
synchronized
2. wait() et
notify()
IV. Exercices
                                             Exemple sans synchronisation
                   public class TestGuichetCompteJoint {
                   public static void main (String [] arg ) {
                   Compte Joint unCompte = new Compte Joint(" Paul", "Eve", "00100100");
                   Guichet Banque gb1 = new Guichet Banque (unCompte, 1);
                   Guichet Banque gb2 = new Guichet Banque (unCompte, 2);
                   e^{b1}. start ():
                   gb2. start();
                   try {g b1. join ()};gb2. join (); }
                   \catch (Interrupted Exception e) {}
                   System.out.println ("votre solde est "+ unCompte.solde);
                   }
```
**KORK ERRY A BY A BY A GOOD** 

}

[I. notion de](#page-2-0) processus

[II. Les threads](#page-4-0)

[III. Gestion des](#page-15-0) threads

1. [synchronized](#page-15-0)

2. [wait\(\) et](#page-26-0) notify()

[IV. Exercices](#page-35-0)

### Exécution :

イロメ イ押メ イヨメ イヨメ 一番 …

 $QQQ$ 

[I. notion de](#page-2-0) processus

[II. Les threads](#page-4-0)

[III. Gestion des](#page-15-0) threads

1. [synchronized](#page-15-0)

2. [wait\(\) et](#page-26-0) notify()

[IV. Exercices](#page-35-0)

Exécution :

début de la transaction sur le compte de Paul et Eve numéro 00100100 au guichet numéro 1

début de la transaction sur le compte de Paul et Eve numéro 00100100 au guichet numéro 2

depot de 100

depot de 100

fin de la transaction sur le compte compte de Paul et Eve numéro 00100100 au guichet numéro 1

fin de la transaction sur le compte compte de Paul et Eve numéro 00100100 au guichet numéro 2

**KORK ERRY A BY A BY A GOOD** 

votre solde est 100

[I. notion de](#page-2-0) processus

[II. Les threads](#page-4-0)

[III. Gestion des](#page-15-0) threads

#### 1.

### [synchronized](#page-15-0)

2. [wait\(\) et](#page-26-0) notify()

[IV. Exercices](#page-35-0)

Les deux objets GuichetBanque lisent le solde du compte avant de le créditer de 100. Donc chacun d'eux part d'un solde de 0.

**KORK EXTERNE PROVIDE** 

[I. notion de](#page-2-0) processus

[II. Les threads](#page-4-0)

[III. Gestion des](#page-15-0) threads

1. [synchronized](#page-15-0) 2. [wait\(\) et](#page-26-0)

notify()

[IV. Exercices](#page-35-0)

### Exemple avec synchronisation

```
public class CompteJointSync{
String nomH:
String nomF:
String numCompte;
int solde=0;
public CompteJointSync(String sH, String sF, String numC){
numComplete=numC ; nomH= sH; nomF = sF; }
public String toString (){return ("le compte de " + nomH + " et "+ nomF + " numéro :"+numCompte )
public synchronized void depot(int somme){
int resultat = solde;
try{Thread.sleep(100);}/ temps de traitement
\text{catch} (Exception e){}
s o l d e = somme + resultat;
System . out . println ("depot de " + somme):
31111public class GuichetBanqueSync extends Thread {
Compte Joint ci :
int id:
public Guichet Banque Sync( Compte Joint Sync ci, int n) \{ this, ci=ci; this, id=n;\}public void run(){
System.out.println ("début de la transaction sur "+
c j + " au guide het numéro " + id );cj.depot (100);
       System . out . println (" fin de la transaction sur "+
c j + " au guichet numéro " + id );
}}
```
**KORK ERRY A BY A BY A GAR** 

```
Programmation
 Orientée Objet
 avancée avec
     Java
I. notion de
processus
II. Les threads
III. Gestion des
threads
1.
synchronized
2. wait() et
notify()
IV. Exercices
                                            Exemple avec synchronisation
                   public class TestGuichetCompteJointSync{
                   public static void main (String [] arg){
                   Compte Joint Sync unCompte = new Compte Joint Sync(" Paul", "Eve", "00100100");
                   Guichet Banque Sync gb1 = new Guichet Banque Sync (unCompte, 1);
                   Guichet Banque Sync gb2 = new Guichet Banque Sync (unCompte, 2);
                   e^{b1}. start ():
                   gb2. start();
                   try {g b1. join ()};gb2. join (); }
                   \catch (Interrupted Exception e) {}
                   System.out.println ("votre solde est "+ unCompte.solde);
```
**KORK ERRY A BY A BY A GOOD** 

<span id="page-26-0"></span>} }

[I. notion de](#page-2-0) processus

[II. Les threads](#page-4-0)

Exécution :

[III. Gestion des](#page-15-0) threads

1. [synchronized](#page-15-0) 2. [wait\(\) et](#page-26-0)

notify() [IV. Exercices](#page-35-0) début de la transaction sur le compte compte de Paul et Eve au guichet numéro 1 début de la transaction sur le compte compte de Paul et Eve au guichet numéro 2 depot de 100 fin de la transaction sur le compte compte de Paul et Eve au guichet numéro 1 depot de 100 fin de la transaction sur le compte compte de Paul et Eve au guichet numéro 2 votre solde est 200

**KORK ERRY A BY A BY A GOOD** 

[I. notion de](#page-2-0) processus

[II. Les threads](#page-4-0)

[III. Gestion des](#page-15-0) threads

1. [synchronized](#page-15-0)

2. [wait\(\) et](#page-26-0) notify()

[IV. Exercices](#page-35-0)

Ici l'objet GuichetBanqueSync gb1 invoque la m´ethode synchronisée depot et donc verrouille cj. Pendant la pause de gb1, l'objet gb2 ne peut pas accéder au compte cj par la méthode synchronisée depot donc il doit attendre la fin de gb1 pour exécuter la méthode synchronisée depot. Quand il lit le solde de l'objet cj ce solde a été crédité par gb1.

**KORK ERRY A BY A BY A GOOD** 

[I. notion de](#page-2-0) processus

[II. Les threads](#page-4-0)

[III. Gestion des](#page-15-0) threads 1. [synchronized](#page-15-0) 2. [wait\(\) et](#page-26-0) notify()

[IV. Exercices](#page-35-0)

### wait() et notify()

**KORK EXTERNE PROVIDE** 

La classe Object a les méthodes suivantes :

- public final void wait()
- public final void wait(long maxMilli)
- public final void wait(long maxMill, int maxNano)
- $\bullet$  public final void notify()
- public final void notifyAll()

Les méthodes wait mettent en attente le thread en cours d'exécution et les méthodes notify, notifyAll interrompent cette attente. Les wait doivent être invoqués dans une portion de code synchronisée; le thread mis en attente déverouille alors l'objet qui a invoqué wait.

[I. notion de](#page-2-0) processus

[II. Les threads](#page-4-0)

[III. Gestion des](#page-15-0) threads 1. [synchronized](#page-15-0) 2. [wait\(\) et](#page-26-0)

notify() [IV. Exercices](#page-35-0)

### Exemple wait notify

Dans cet exemple on a 4 classes :

- o une classe Producteur qui place les objets dans un entrepôt
- une classe Consommateur qui prend les objets dans un entrepôt
- une classe Entrepot
- **•** une classe Test
- un Producteur ne peut mettre un objet que si l'entrepôt n'est pas plein ; il doit donc attendre qu'un Consommateur ait vidé l'entrepôt,
- o un Consommateur ne peut pas prendre un objet si l'entrepôt est vide ; il doit donc attendre qu'un Producteur ait rempli l'entrepôt.

**KORK ERRY A BY A BY A GOV** 

```
Programmation
Orientée Objet
 avancée avec
     Java
```
[I. notion de](#page-2-0) processus

[II. Les threads](#page-4-0)

```
III. Gestion des
threads
 1.
synchronized
2. wait() et
notify()
```
[IV. Exercices](#page-35-0)

### Entrepot fait la sunchronisation

**KORK ERRY A BY A BY A GAR** 

```
public class Entrepot{
private static final int NB MAX = 3;
private int nbObiet = 0:
String s:
public Entrepot (String s) { this . s=s; }
public int getNbObiet() f return this nbObiet:}
public boolean est Vide(){return nbObject==0;}
public boolean est Plein() { return nbObject = NB MAX; }public String to String (){ return (this s +" (" + this . nbObjet + " objets )"); }
public synchronized void mettre()\{try{ while (est Plein ()) {wait);
System.out.println ("prod endormi"); \} } //fin try
\text{catch}(\text{Exception} \text{ e})nbObject++;notify All():
\frac{1}{2} // fin mettre ()
public synchronized void prendre(){
try{while (estVideo())} wait ();
System.out.println("cons endormi");}
\text{catch} (Exception e){}
nbObjet --;
notify All();
 //fin prendre()}
```

```
public class Producteur extends Thread{
 Entrepot e:
 String nom;
 public Producteur (Entrepot e, String s) { this . e=e; this . nom=s; }
 public void run()for (int i = 1; i < -4; i + +1)
 {
 System.out.println ("avant prod reste "+e);
 e . mettre () ;
 System.out.println (" apres prod il y a " + e);
           }
 }}
 ///
 public class Consommateur extends Thread{
 Entrepot e;
 String nom;
 public Consommateur (Entrepot e, String s) { this . e=e; this . nom=s; }
 public void run()for (int i = 1; i \leq -4; i + 1)
 {
 System . out . println (" avant cons "+e) ;
          e . prendre () :
 System . out . println \overline{(')} apres cons reste "+e);
 }<br>}}///
 public class TestEntrepot{
 public static void main (String[] arg){
 Entrepot e= new Entrepot(" entrepot");
 Producteur p= new Producteur(e, "prod");
 Consommateur c= new Consommateur (e. " cons"):
  p. start():
  c. start():
 try{p.join} ( ); c. join ( ); }
  \text{catch} (Exception exc){}
  System. out. println (" final "+e):
}}
```
[I. notion de](#page-2-0) processus [II. Les threads](#page-4-0) [III. Gestion des](#page-15-0) threads 1. [synchronized](#page-15-0) 2. [wait\(\) et](#page-26-0) notify() [IV. Exercices](#page-35-0)

**KED KAD KED KED E MAA** 

[I. notion de](#page-2-0) processus

[II. Les threads](#page-4-0)

[III. Gestion des](#page-15-0) threads 1.

[synchronized](#page-15-0) 2. [wait\(\) et](#page-26-0) notify()

[IV. Exercices](#page-35-0)

### Exécution

K ロンス 御 > スミンス ミンニ ミ

 $2Q$ 

### Exécution

avant prod reste entrepot (0 objets) apres prod il y a entrepot (1 objets) avant prod reste entrepot (1 objets) apres prod il y a entrepot (2 objets) avant prod reste entrepot (2 objets) apres prod il y a entrepot (3 objets) avant prod reste entrepot (3 objets) prod endormi avant cons entrepot (3 objets) apres cons reste entrepot (2 objets) avant cons entrepot (2 objets) apres cons reste entrepot (1 objets) avant cons entrepot (1 objets) apres cons reste entrepot (0 objets) avant cons entrepot (0 objets) cons endormi apres prod il y a entrepot (1 objets) apres cons reste entrepot (0 objets) final entrepot (0 objets)

[Programmation](#page-0-0) Orientée Objet avanc´ee avec Java

[I. notion de](#page-2-0) processus

[II. Les threads](#page-4-0)

[III. Gestion des](#page-15-0) threads 1. [synchronized](#page-15-0) 2. [wait\(\) et](#page-26-0) notify()

[IV. Exercices](#page-35-0)

```
KORK ERRY A BY A BY A GOV
```
[I. notion de](#page-2-0) processus

[II. Les threads](#page-4-0)

[III. Gestion des](#page-15-0) threads 1. [synchronized](#page-15-0) 2. [wait\(\) et](#page-26-0) notify()

<span id="page-35-0"></span>[IV. Exercices](#page-35-0)

### Producteur et Consommateur font la synchronsation

Dans cette version la classe Entrepot n'organise pas la synchronisation qui est laissée à chacun des deux threads.

```
public class Entrepot{
// . . . .
public void mettre(){nbObiet++;}
public void prendre(){ nbObjet --;}
}<br><mark>public class</mark> Producteur <mark>extends</mark> Thread{
Entrepot e:
String nom:
public Producteur(Entrepot e, String s){this.e=e; this.nom=s;}
public void run()try{for (int i=1; i \lt=4; i++)
synchronized(e)while (e. est Plein ()) \{e. wait (); \} // e verrouille l'accès au Producteur
System. out. println (" avant prod "+e);
e . mettre () ;
System. out. println (" prod' + e);
e. notifyAll(): \}catch (Exception exc)\{\} } }
public class Consommateur extends Thread{
Entrenot e:
String nom:
public Consommateur (Entrepot e, String s) { this e=e; this nom=s; }
public void run()\mathbf{trv} { for (int i=1; i <=4; i++)
      s v n chronized (e)while (e, estVideo())\{e, wait() : \} // e verrouille l'accès au Consommateur
System . out . println \lim_{x \to a} \lim_{x \to a} \lim_{x \to a} \lim_{x \to a}:
e. prendre():
System, out, println ('cons' +e):
e. notif v All(): } }
\text{catch}(\text{Exception} \text{ exc})\{\} } }
                                                                 KORK ERRY A BY A BY A GOV
```
[I. notion de](#page-2-0) processus

[II. Les threads](#page-4-0)

[III. Gestion des](#page-15-0) threads 1.

[synchronized](#page-15-0) 2. [wait\(\) et](#page-26-0) notify()

<span id="page-36-0"></span>[IV. Exercices](#page-35-0)

### Exécution

### Exécution

**KORK ERKER ER ARA** 

avant prod entrepot (0 objets) prod entrepot (1 objets) avant prod entrepot (1 objets) prod entrepot (2 objets) avant prod entrepot (2 objets) prod entrepot (3 objets) avant cons entrepot (3 objets) cons entrepot (2 objets) avant cons entrepot (2 objets) cons entrepot (1 objets) avant cons entrepot (1 objets) cons entrepot (0 objets) avant prod entrepot (0 objets) prod entrepot (1 objets) avant cons entrepot (1 objets) cons entrepot (0 objets) final entrepot (0 objets)

[Programmation](#page-0-0) Orientée Objet avancée avec Java

[I. notion de](#page-2-0) processus

[II. Les threads](#page-4-0)

[III. Gestion des](#page-15-0) threads 1. [synchronized](#page-15-0) 2. [wait\(\) et](#page-26-0) notify()

[IV. Exercices](#page-35-0)

### Exercices

**KORK ERRY A BY A BY A GOV** 

[I. notion de](#page-2-0) processus

[Programmation](#page-0-0) Orientée Objet avanc´ee avec Java

[II. Les threads](#page-4-0)

[III. Gestion des](#page-15-0) threads

[IV. Exercices](#page-35-0)

exercice 1 : Ecrire une classe Compteur qui hérite de la classe Thread; elle a un attribut de type  $String$ ; sa méthode run() compte de  $1$  à n en faisant une pause aléatoire de  $0$  à 5s entre deux incrémentations, affiche chaque valeur incrémentée avec son nom puis affiche un message de fin.

Tester cette classe dans une classe TestCompteur qui lance plusieurs Compteur.

Modifier la méthode run() de la classe Compteur pour que le thread affiche le message de fin avec son ordre d'arrivée.

Tester la modification.

### Exercices

[Programmation](#page-0-0) Orientée Objet avanc´ee avec Java

[I. notion de](#page-2-0) processus

[II. Les threads](#page-4-0)

[III. Gestion des](#page-15-0) threads

[IV. Exercices](#page-35-0)

### exercice 2 : Quel est le problème du programme suivant

```
class MonObjet {
 nublic MonObjet () \{}
 public synchronized void action1 (MonObjet o) {
 \frac{1}{2} Thread, current Thread (), sleep (200):catch (Interrupted Exception ex) { return :}
o. action 2 (this): }
 public svnchronized void action2 (MonObjet o) {
 \frac{1}{\sqrt{2}} try { Thread . current Thread ( ) . sleep (200); }
catch (Interrupted Exception ex) \{ return \therefore 3
o. action1 (this); } }
 class MonThread extends Thread {
 private MonObjet obj1, obj2;
 public Thread (MonObjet o1, MonObjet o2) {
 obj1 = o1:
obj2 = 02 :}
 public void run()obj1 . action 1 ( obj2 ); } }
class Deadlock {
public static void main (String [] args) {
 MonObjet o1 = new MonObjet (); MonObjet q2 = new MonObjet ();
MonThread t1 = new MonThread(01, 02); t1.setName("t1");
MonThread t2 = new MonThread (o2.01); t2.setName('t2"):
t1. start (): t2. start ():
}}
```
**KORK ERKER ER ARA**